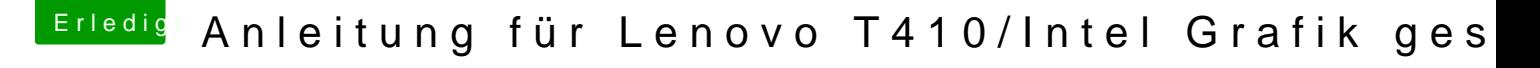

Beitrag von berndroid vom 26. Dezember 2017, 14:20

Hallo zusammen,

wie die Überschrift schon sagt, suche ich eine gute Anteütrundgas(füen Novobs T410, welches leider nur die integrierte Intel-Grafik hat. Die vorhand Forum haben mir leider nicht wirklich weitergeholfen.